# **Results from practitioner groups**

# **Group PG1**

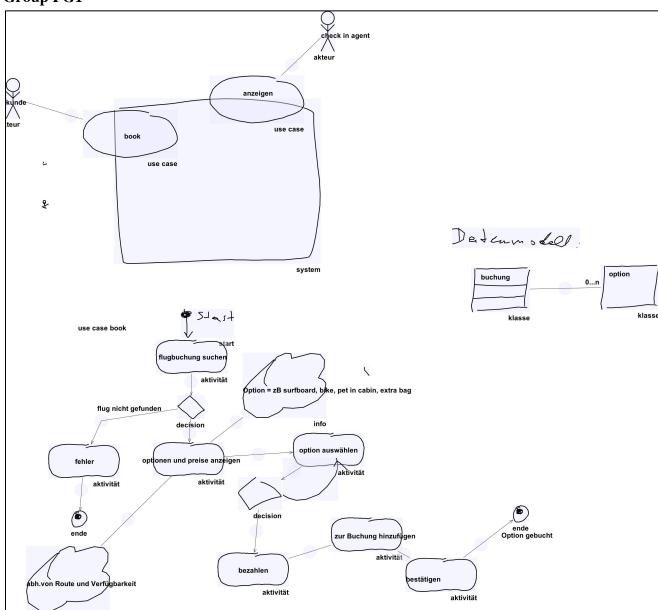

- Start
- End
- Activity
- Actor
- System
- Info
- Decision
- Class
- Use Case

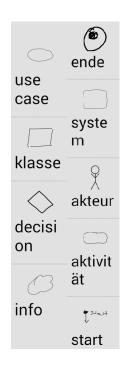

# **Group PG2**

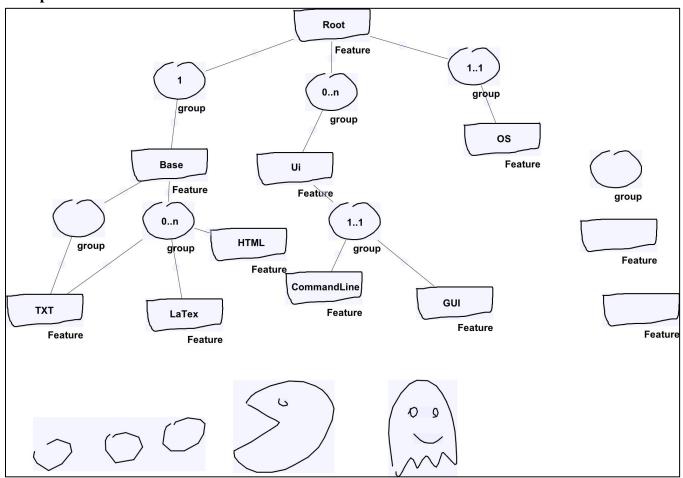

- Feature
- Mandatory association (link)
  (This type got deleted during the session)
- XOR Group (This type got deleted during the session)
- OR Group (This type got deleted during the session)
- Group
- Link (link)

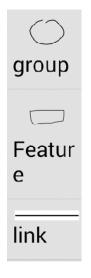

# **Group PG3**

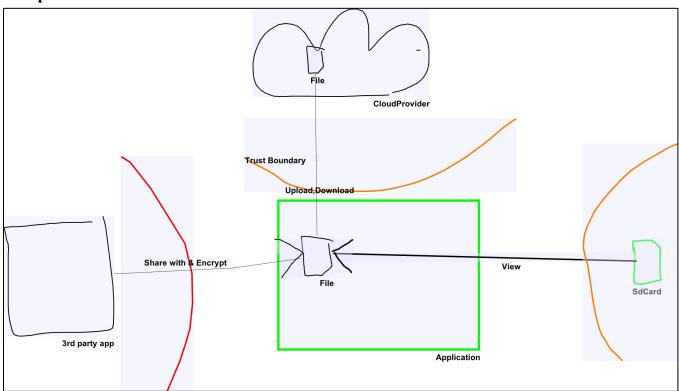

- Application File
- SdCard
- Cloud provider 3rd party app

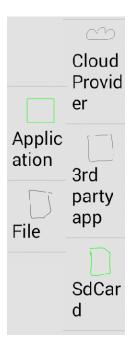

### **Results from student groups**

**Group SG1 - Use Case Diagram** 

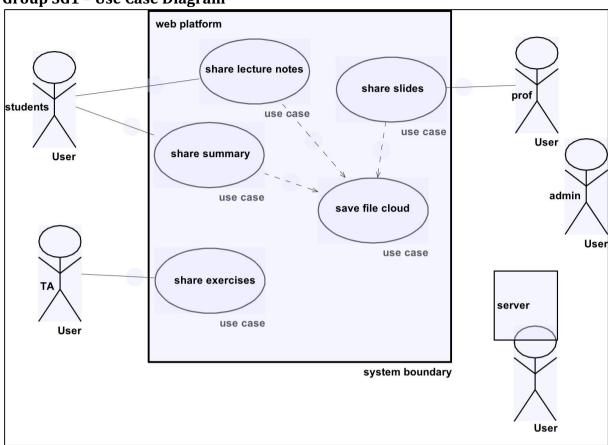

- User
- System Boundary
- Use Case
- Undefined\_Link\_Type\_01\*
  (Normal line, no arrow head)
- Undefined\_Link\_Type\_02\*
  (Dashed line with arrow head)

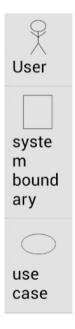

<sup>\*</sup> Not explicitly defined by the participants, but automatically assigned by the tool (since it keeps a 1:1 mapping between link appearances and link types

**Group SG1 - GUI** 

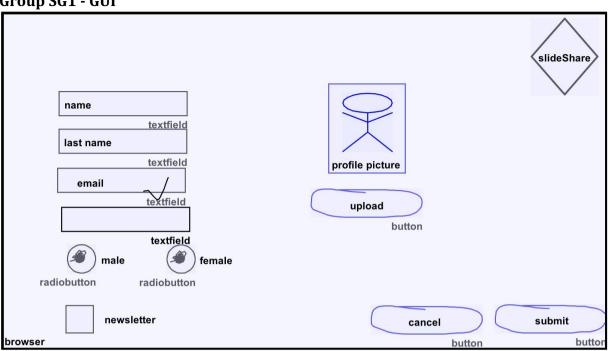

- Textfield
- Button
- Boundary
- Radiobutton

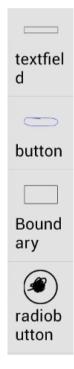

**Group SG2 - Use Case Diagram** 

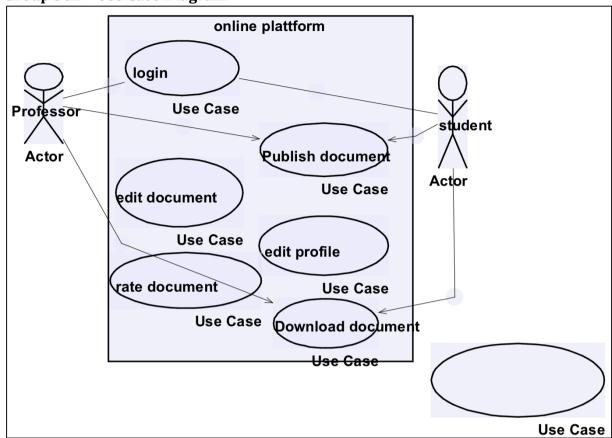

- Actor
- Use Case
- Undefined\_Link\_Type\_01\*
  (Normal line with arrow head)

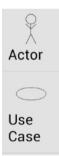

<sup>\*</sup> Not explicitly defined by the participants, but automatically assigned by the tool (since it keeps a 1:1 mapping between link appearances and link types)

**Group SG2 - GUI** 

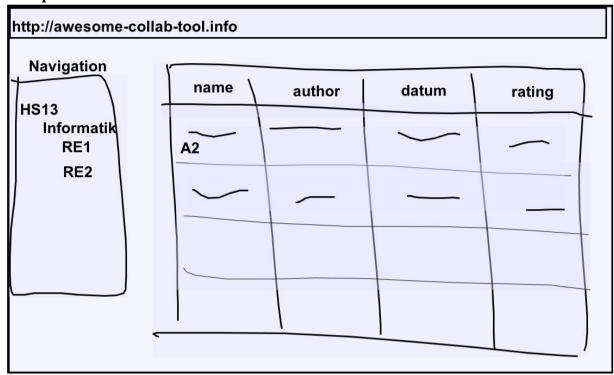

### List of defined elements

- Entry

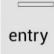

# **Group SG3 - Use Case Diagram**

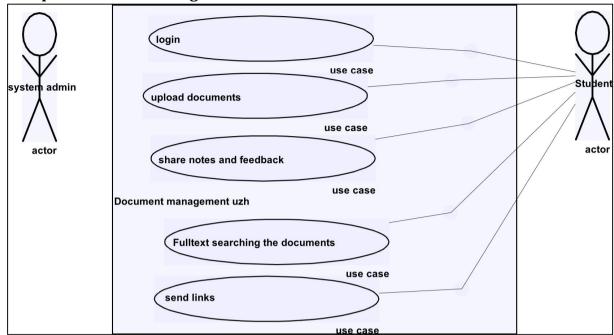

- System
- Use Case
- Actor
- Undefined\_Link\_Type\_01\*
  (Normal line, no arrow head)

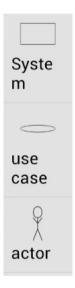

<sup>\*</sup> Not explicitly defined by the participants, but automatically assigned by the tool (since it keeps a 1:1 mapping between link appearances and link types)

# **Group SG3 - GUI**

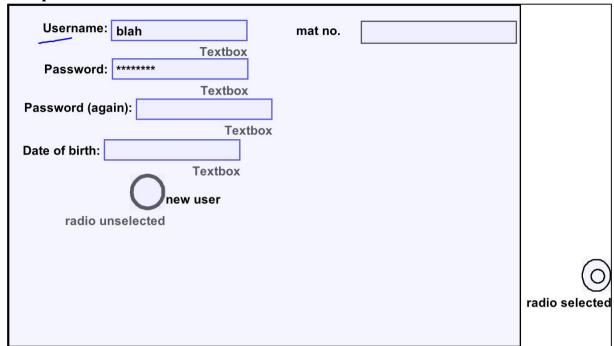

- Unselected Checkbox
- Radio Selected
- Radio Unselected
- Textbox
- Selected Checkbox

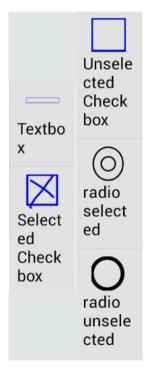